# **Word 2007 Repair Tool**

**Kim Heldman,William Heldman**

 **Teach Yourself VISUALLY Microsoft Office 2007** Sherry Willard Kinkoph,2007-01-10 Are you a visual learner? Do you prefer instructions that show you how to do something - and skip the longwinded explanations? If so, then this book is for you. Open it up and you'll find clear, step-by-step screen shots that show you how to tackle more than 220 Office 2007 tasks. Each task-based spread includes easy, visual directions for performing necessary operations, including: \* Using Galleries and Live Preview \* Finding hidden files \* Creating a blog post \* Assembling and presenting slideshows \* Developing a publication \* Building a spreadsheet \* Helpful sidebars offer practical tips and tricks \* Full-color screen shots demonstrate each task \* Succinct explanations walk you through step by step \* Two-page lessons break big topics into bite-sized modules

 **Microsoft Office Word 2007 On Demand** Perspection Inc.,Steve Johnson,2007-02-13 See How To • Create documents more efficiently using a new results-oriented interface • Use formatting, editing, reviewing, and publishing tools to create documents in print and online • Create great-looking documents faster using themes, styles, and templates • Organize information and add impact with clip art, SmartArt diagrams, tables, and charts • Create customized letters, labels, and envelopes • Use the Full Reading view to comfortably read documents on screen • Use the Outline and Draft views to develop your documents • Use Groove and SharePoint Team Services to collaborate and share documents and information • Prepare for the Microsoft Certified Applications Specialists exam This book uses real-world examples to give you a context in which to use the task. This book also includes workshops to help you put together individual tasks into projects. The Word example files that you need for project tasks are available at www.perspection.com This courseware meets the objectives for the Microsoft Certified Application Specialist (MCAS). Upon completion of this courseware, you may be prepared to take the exam for MCAS qualification. To learn more about becoming a Microsoft Certified Application Specialist, visit www.microsoft.com.

 Microsoft Word 2007 Bible Herb Tyson,2007-05-23 Microsoft's Word 2007 rewrites the book on word processing and this book helps you soar over the hurdles and quickly brings you up to speed. No matter what level user you are, Microsoft Word MVP Herb Tyson's expert guidance puts you in charge, helping you choose the best way to get your work done, and to get the most out of Word 2007. You'll discover new ways to command legacy features, completely new features to accomplish old tasks, and brand new native capabilities.

**Microsoft Office 2007 Simplified** Sherry Willard Kinkoph,2008-03-11 Are you new to computers?

Does new technology make you nervous? Relax! You're holding in your hands the easiest guide ever to Office 2007 -- a book that skips the long-winded explanations and shows you how things work. All you have to do is open the book, follow Chip, your friendly guide -- and discover just how easy it is to get up to speed. The Simplified series is very accessible to beginners and provides useful information for more experienced users. For visual learners (like myself), the illustrations are a great help. It's challenging to take a complex subject and express it simply, clearly, concisely, and comprehensively. This book meets the challenge. --John Kelly (Anchorage, AK) Simplify It sidebars offer real-world advice A friendly character called Chip introduces each task Full-color screen shots walk you through step by step Self-contained, two-page lessons make learning a snap

 **Special Edition Using Microsoft Office 2007** Ed Bott,Woody Leonhard,2006-12-22 Special Edition Using Microsoft® Office 2007 THE ONLY OFFICE BOOK YOU NEED We crafted this book to grow with you, providing the reference material you need as you move toward Office proficiency and use of more advanced features. If you buy only one book on Office 2007, Special Edition Using Microsoft® Office 2007 is the only book you need. If you own a copy of Office 2007, you deserve a copy of this book! Although this book is aimed at the Office veteran, Ed and Woody's engaging style will appeal to beginners, too. Written in clear, plain English, readers will feel as though they are learning from real humans and not Microsoft clones. Sprinkled with a wry sense of humor and an amazing depth of field, this book most certainly isn't your run-of-the-mill computer book. You should expect plenty of hands-on guidance and deep but accessible reference material. This isn't your Dad's Office! For the first time in a decade, Microsoft has rolled out an all-new user interface. Menus? Gone. Toolbars? Gone. For the core programs in the Office family, you now interact with the program using the Ribbon—an oversize strip of icons and commands, organized into multiple tabs, that takes over the top of each program's interface. If your muscles have memorized Office menus, you'll have to unlearn a lot of old habits for this version.

### Straight to the Point : Microsoft Office 2007 Dinesh Maidasani,2008

 MCAS Office 2007 Exam Prep Ron Gilster,2009-06-11 Score Higher on the MCAS Exams! We provide you with the proven study tools and expert insight that will help you score higher on your exams. Clear and simple explanations, lists, and screen shots walk you through the Microsoft Office processes you need to know to score well on the MCAS exams. Study strategies, challenges, and key terms focus your study so you can maximize your preparation time. Comprehensive discussion of all subject areas covered on the MCAS exams. Practice Questions that include detailed explanations of

correct and incorrect answers–so you can learn the material from your success and mistakes. This book covers all the skills measured by the MCAS Exams for Microsoft Office 2007, including Creating, customizing, formatting, and organizing Word documents Working with visual content, references, and document review processes Creating, manipulating, and formatting data and other content in Microsoft Excel Presenting Excel data visually with charts and illustrations Sharing and securing Microsoft Office content Creating, formatting, and delivering PowerPoint presentations Managing messaging, scheduling, and tasks with Microsoft Outlook Working with Outlook contacts and personal contact information Structuring, presenting, managing, and maintaining Access databases Building and modifying Access queries This is the eBook version of the print title. Note that the eBook does not provide access to the practice test software that accompanies the print book.

Microsoft Office 2007 On Demand Perspection Inc., Steve Johnson, 2006-12-18 How to Use • Office: Organize information and add impact with clip art, SmartArt diagrams, tables, and charts with a new results-oriented interface • Word: Create great-looking documents faster using themes, styles, and templates • Excel: Use organizing, processing, and presenting tools to create data in Excel • PowerPoint: Create powerful presentations faster using ready-made design templates and themes • Outlook: Use tools for creating and managing your e-mail, calendar, contacts, and tasks • Publisher: Use task panes to quickly create a brochure or a newsletter without being a designer • SharePoint: Collaborate and share documents and information • Prepare for the Microsoft Certified Application Specialist exam • Practice your new skills with the useful workshops inside On the Web This book uses real-world examples to give you a context in which to use a task. This book also includes workshops to help you put together individual tasks into projects. The Office example files that you need for project tasks are available at www.perspection.com Includes MCAS Exam Objectives! This courseware meets the objectives for the Microsoft Certified Application Specialist (MCAS). Upon completion of this courseware, you may be prepared to take the exam for MCAS qualification. To learn more about becoming a Microsoft Certified Application Specialist, visit www.microsoft.com.

 Master VISUALLY Microsoft Office 2007 Tom Bunzel,2007-09-11 Provides instructions on the features and functions of Microsoft Office, covering Word, Excel, PowerPoint, Access, Outlook, OneNote, and Publisher.

 **Special Edition Using Microsoft Office Word 2007** Faithe Wempen,2002-12-26 THE ONLY WORD 2007 BOOK YOU NEED This book will help you build solid skills to create the documents you need right now, and expert-level guidance for leveraging Word's most advanced features whenever you

need them. If you buy only one book on Word 2007, Special Edition Using Microsoft Office Word 2007 is the book you need. • Come up to speed quickly with the new Word 2007 Ribbon interface • Streamline document formatting with styles, templates, and themes • Collaborate with others using comments and tracked changes • Master mail merges, master documents, and other advanced features • Manage large documents with indexes, TOCs, and automatically numbered references • Use fields and forms to collect and manage information • Illustrate key concepts with SmartArt diagrams • Create and apply custom themes that control fonts, color schemes, and effects • Manage academic research citations and generate bibliographies in any popular documentation format On the Web Includes complete instructions and a command reference you can use to customize the Ribbon with RibbonX, even if you have little or no previous XML experience. You can also download additional RibbonX examples and an easy-to-use RibbonCustomizer utility from this book's companion web site, www.quepublishing.com/usingword2007.

 **Microsoft Office PowerPoint 2007 on Demand** Steve Johnson,2007 Core PowerPoint elements such as new ribbon interface, graphics, and diagramming capabilities, plus theme and style galleries, are the highlights of this full-color, task-oriented guide. A companion Web site offers tips, tricks, keyboard shortcuts, and other goodies from the author.

**Official Gazette of the United States Patent and Trademark Office** ,2000

 The Unofficial Guide to Microsoft Office Word 2007 David J. Clark,2007-02-12 An overview of the latest version of the word processing application describes the new features and capabilities of Word 2007 and furnishes guidance and tips on how to work with data to set up complicated macros, integrating graphics and tables, and working with collaboration tools.

 The Unofficial Guide to Microsoft Office Access 2007 James Edward Keogh,Jim Keogh,2007-04-09 Provides coverage of how to get the most out of Access, from using the Quick Launch Toolbar and Office Button to building a database from scratch.

 EndNote 1-2-3 Easy! Abha Agrawal,Majid Rasouli,2019-12-18 This book is intended for healthcare professionals, biomedical researchers, health policy experts, and graduate students who frequently write and publish scientific manuscripts in peer reviewed journals. This new edition updates earlier versions with an emphasis on the most currently available Clarivate Analytics software application EndNote X9, a widely used reference management software. For first-time users of EndNote X9, this book is a comprehensive and well-illustrated instruction manual for getting started, including detailed instructions on installation, creating reference libraries, and ultimately creating complete and accurate

citation-based bibliographies necessary to achieve successful peer reviewed publications. There is also a full chapter devoted to careful guidance for the growing practice of citing references from online internet sources. For existing "power users" of current and earlier versions of EndNote, this book provides quick and easy access to a comprehensive compendium of nuanced and advanced features of this powerful software, with an emphasis on providing greater ease and control in coordinating and curating research materials and bibliographies with research collaborators and scientific writing teams. The authors have also added new, state-of-the-art "how-to" guidance on a variety of methods of using EndNote, including PubMed, Google Scholar, Web of Science, Scopus and others. Like many legacy software systems, Clarivate Analytics has also begun to offer an online "desktop" version of EndNote, a topic which is now also covered in Chapter 10 (EndNote Online) of this new edition.

 **Documents, Presentations, and Worksheets** Stephanie Krieger,2011-04-15 Get expert techniques and best practices for creating professional-looking documents, slide presentations, and workbooks. And apply these skills as you work with Microsoft Word, PowerPoint, and Excel in Office 2010 or Office for Mac 2011. This hands-on guide provides constructive advice and advanced, timesaving tips to help you produce compelling content that delivers—in print or on screen. Work smarter—and create content with impact! Create your own custom Office themes and templates Use tables and styles to help organize and present content in complex Word documents Leave a lasting impression with professional-quality graphics and multimedia Work with PowerPoint masters and layouts more effectively Design Excel PivotTables for better data analysis and reporting Automate and customize documents with Microsoft Visual Basic for Applications (VBA) and Open XML Formats Boost document collaboration and sharing with Office Web Apps Your companion web content includes: All the book's sample files for Word, PowerPoint, and Excel Files containing Microsoft Visio samples—Visio 2010 is required for viewing

 Microsoft Office Excel 2007 for Project Managers Kim Heldman,William Heldman,2007-01-23 Combine the power of Excel 2007, Microsoft Office SharePoint Server, and sound project management tools to boost your skill set and maximize your productivity. You'll walk through a project and learn how to use these powerful tools to schedule jobs, create budgets, manage processes, and share project information. Whether new to project management or a veteran, you'll discover techniques, hints, and examples you can use immediately.

 Microsoft Office Word 2007 Essential Reference for Power Users Matthew Strawbridge,2007-06 This extensive reference manual covers the whole of Microsoft Office Word 2007 in exquisite detail:

every dialog box is illustrated and every command (whether or not it it available through the Ribbon) is described and fully cross-referenced. This is not a how to guide, but a serious reference for power users for whom the online help is not detailed enough. Buy this book if you need quick answers to tricky questions about Word 2007.

 Tricks of the Microsoft Windows Vista Masters J. Peter Bruzzese,2007-05-25 All over the world, Windows gurus have been working overtime to uncover the hottest new Windows Vista tips, tricks, and tweaks. Now, J. Peter Bruzzese has collected all their best discoveries in one place: Tricks of the Microsoft® Windows VistaTM Masters! Bruzzese has interviewed top Windows professionals, instructors, and power users; scoured the Web (so you won't have to); and rigorously tested every single tip. Only the most valuable tips tecnhiques and tips made the cut to improve your efficiency, take total control of your digital media and data; use Internet Explorer 7, Windows Mail, and Calendar; configure Windows Defender and Firewall; avoid, troubleshoot, and fix problems; make Windows Vista work better, faster, smarter, safer, and more fun too! Introduction . . . . . . . . . . . . . . . . . . . . . . . . . . . . . . . . . . . . . . . . . . 1 1 General Tips and Tricks of the Masters . . . . . . . . . . . . . . . . . 7 2 Mastering the Control Panel . . . . . . . . . . . . . . . . . . . . . . . . . . 51 3 Mastering Administration . . . . . . . . . . . . . . . . . . . . . . . . . . . . . 101 4 Security Enhancements . . . . . . . . . . . . . . . . . . . . . . . . . . . . . . . 135 5 Disk Configuration and Volume Tricks . . . . . . . . . . . . . . . . 181 6 Office 2007 Tricks for Vista Masters . . . . . . . . . . . . . . . . . . . . 209 7 Master Vista Networking . . . . . . . . . . . . . . . . . . . . . . . . . . . . . . 233 8 System Recovery and Diagnostic Tricks . . . . . . . . . . . . . . . . 259 9 Mastering the New Vista Apps . . . . . . . . . . . . . . . . . . . . . . . . 297 10 Group Policy Power . . . . . . . . . . . . . . . . . . . . . . . . . . . . . . . . . . . 319 Index . . . . . . . . . . . . . . . . . . . . . . . . . . . . . . . . . . . . . . . . . . . . . . . . . 339

 (Free Sample) IBPS Bank Clerk Guide for Preliminary & Main Exams with Past Papers with 100+ Hours Video Course & 4 Online Tests (12th Edition) Disha Experts, The thoroughly revised & updated 12th edition of IBPS CWE Bank Clerk Examination 2022 Guide with 100+ Hours video course contains specific sections on: Reasoning Ability; English Language; Quantitative Aptitude; General Awareness with special reference to Current Affair & Banking Awareness & Computer Knowledge. # The book contains to the point theory with illustrations followed by a set of exercise with solutions. # The book provides the 2012 - 2022 Solved papers including the 2015 - 22 Prelim & Main papers divided in the respective Chapters. # The book provides 100+ Hours of Video Course in Quant, Reasoning, English & GK developed by a team of Disha Experts. Link provided in the Book. # This book further provides 4 Online Tests - 2 Prelim and 2 Main Exams which will provide you the right exposure and practice for

the exam. Link provided in the Book.

Yeah, reviewing a books **Word 2007 Repair Tool** could build up your near links listings. This is just one of the solutions for you to be successful. As understood, endowment does not recommend that you have wonderful points.

Comprehending as well as contract even more than supplementary will offer each success. next to, the message as well as perspicacity of this Word 2007 Repair Tool can be taken as without difficulty as picked to act.

## **Table of Contents Word 2007 Repair Tool**

- 1. Understanding the eBook Word 2007 Repair Tool
	- The Rise of Digital Reading Word 2007 Repair Tool
	- Advantages of eBooks Over Traditional Books
- 2. Identifying Word 2007 Repair Tool
	- Exploring Different Genres
	- Considering Fiction vs. Non-Fiction
	- o Determining Your Reading Goals
- 3. Choosing the Right eBook Platform
	- Popular eBook Platforms
	- Features to Look for in an Word 2007 Repair Tool
	- User-Friendly Interface
- 4. Exploring eBook Recommendations from
	- Word 2007 Repair Tool
		- Personalized Recommendations
- Word 2007 Repair Tool User Reviews and Ratings
- Word 2007 Repair Tool and Bestseller Lists
- 5. Accessing Word 2007 Repair Tool Free and Paid eBooks
	- Word 2007 Repair Tool Public Domain eBooks
	- Word 2007 Repair Tool eBook Subscription Services
	- Word 2007 Repair Tool Budget-Friendly Options
- 6. Navigating Word 2007 Repair Tool eBook

# Formats

- o ePub, PDF, MOBI, and More
- Word 2007 Repair Tool Compatibility with Devices
- Word 2007 Repair Tool Enhanced eBook Features
- 7. Enhancing Your Reading Experience
- Adjustable Fonts and Text Sizes of Word 2007 Repair Tool
- Highlighting and Note-Taking Word 2007 Repair Tool
- Interactive Elements Word 2007 Repair Tool
- 8. Staying Engaged with Word 2007 Repair
	- Tool
		- Joining Online Reading Communities
		- Participating in Virtual Book Clubs
		- Following Authors and Publishers Word 2007 Repair Tool
- 9. Balancing eBooks and Physical Books Word 2007 Repair Tool
	- o Benefits of a Digital Library
	- Creating a Diverse Reading
		- Collection Word 2007 Repair Tool
- 10. Overcoming Reading Challenges
	- o Dealing with Digital Eye Strain
	- Minimizing Distractions
	- Managing Screen Time
- 11. Cultivating a Reading Routine Word 2007 Repair Tool
	- Setting Reading Goals Word 2007 Repair Tool
	- Carving Out Dedicated Reading Time
- 12. Sourcing Reliable Information of Word 2007 Repair Tool
	- Fact-Checking eBook Content of Word 2007 Repair Tool
	- Distinguishing Credible Sources
- 13. Promoting Lifelong Learning
	- Utilizing eBooks for Skill Development
	- Exploring Educational eBooks
- 14. Embracing eBook Trends
	- o Integration of Multimedia Elements
	- Interactive and Gamified eBooks

# **Word 2007 Repair Tool Introduction**

In todays digital age, the availability of Word 2007 Repair Tool books and manuals for download has revolutionized the way we access information. Gone are the days of physically flipping through pages and carrying heavy textbooks or manuals. With just a few clicks, we can now access a wealth of knowledge from the comfort of our own homes or on the go. This article will explore the advantages of Word 2007 Repair Tool books and manuals for download, along with some popular platforms that offer these resources. One of the significant advantages of Word 2007 Repair Tool books and manuals for download is the costsaving aspect. Traditional books and manuals can be costly, especially if you need to purchase several of them for educational or professional purposes. By accessing Word 2007 Repair Tool versions, you eliminate the need to spend money on physical copies. This not only saves you money but also reduces the environmental impact associated with book production and transportation. Furthermore, Word 2007 Repair Tool books and manuals for download are

incredibly convenient. With just a computer or smartphone and an internet connection, you can access a vast library of resources on any subject imaginable. Whether youre a student looking for textbooks, a professional seeking industry-specific manuals, or someone interested in selfimprovement, these digital resources provide an efficient and accessible means of acquiring knowledge. Moreover, PDF books and manuals offer a range of benefits compared to other digital formats. PDF files are designed to retain their formatting regardless of the device used to open them. This ensures that the content appears exactly as intended by the author, with no loss of formatting or missing graphics. Additionally, PDF files can be easily annotated, bookmarked, and searched for specific terms, making them highly practical for studying or referencing. When it comes to accessing Word 2007 Repair Tool books and manuals, several platforms offer an extensive collection of resources. One such platform is Project Gutenberg, a nonprofit organization that provides over 60,000 free eBooks. These books are primarily in the public domain, meaning they can be freely distributed and downloaded. Project Gutenberg offers a wide range of classic literature, making it an excellent resource for literature enthusiasts. Another popular platform for Word 2007 Repair Tool books and manuals is Open Library. Open Library is an initiative of the Internet Archive, a non-profit

organization dedicated to digitizing cultural artifacts and making them accessible to the public. Open Library hosts millions of books, including both public domain works and contemporary titles. It also allows users to borrow digital copies of certain books for a limited period, similar to a library lending system. Additionally, many universities and educational institutions have their own digital libraries that provide free access to PDF books and manuals. These libraries often offer academic texts, research papers, and technical manuals, making them invaluable resources for students and researchers. Some notable examples include MIT OpenCourseWare, which offers free access to course materials from the Massachusetts Institute of Technology, and the Digital Public Library of America, which provides a vast collection of digitized books and historical documents. In conclusion, Word 2007 Repair Tool books and manuals for download have transformed the way we access information. They provide a costeffective and convenient means of acquiring knowledge, offering the ability to access a vast library of resources at our fingertips. With platforms like Project Gutenberg, Open Library, and various digital libraries offered by educational institutions, we have access to an ever-expanding collection of books and manuals. Whether for educational, professional, or personal purposes, these digital resources serve as valuable tools for

*10*

continuous learning and self-improvement. So why not take advantage of the vast world of Word 2007 Repair Tool books and manuals for download and embark on your journey of knowledge?

#### **FAQs About Word 2007 Repair Tool Books**

How do I know which eBook platform is the best for me? Finding the best eBook platform depends on your reading preferences and device compatibility. Research different platforms, read user reviews, and explore their features before making a choice. Are free eBooks of good quality? Yes, many reputable platforms offer highquality free eBooks, including classics and public domain works. However, make sure to verify the source to ensure the eBook credibility. Can I read eBooks without an eReader? Absolutely! Most eBook platforms offer webbased readers or mobile apps that allow you to read eBooks on your computer, tablet, or smartphone. How do I avoid digital eye strain while reading eBooks? To prevent digital eye strain, take regular breaks, adjust the font size and background color, and ensure proper lighting while reading eBooks. What the advantage of interactive eBooks? Interactive eBooks incorporate multimedia elements, quizzes, and activities, enhancing the reader engagement and providing a more immersive learning experience. Word 2007 Repair

Tool is one of the best book in our library for free trial. We provide copy of Word 2007 Repair Tool in digital format, so the resources that you find are reliable. There are also many Ebooks of related with Word 2007 Repair Tool. Where to download Word 2007 Repair Tool online for free? Are you looking for Word 2007 Repair Tool PDF? This is definitely going to save you time and cash in something you should think about. If you trying to find then search around for online. Without a doubt there are numerous these available and many of them have the freedom. However without doubt you receive whatever you purchase. An alternate way to get ideas is always to check another Word 2007 Repair Tool. This method for see exactly what may be included and adopt these ideas to your book. This site will almost certainly help you save time and effort, money and stress. If you are looking for free books then you really should consider finding to assist you try this. Several of Word 2007 Repair Tool are for sale to free while some are payable. If you arent sure if the books you would like to download works with for usage along with your computer, it is possible to download free trials. The free guides make it easy for someone to free access online library for download books to your device. You can get free download on free trial for lots of books categories. Our library is the biggest of these that have literally hundreds of thousands of different products categories represented. You will

*11*

also see that there are specific sites catered to different product types or categories, brands or niches related with Word 2007 Repair Tool. So depending on what exactly you are searching, you will be able to choose e books to suit your own need. Need to access completely for Campbell Biology Seventh Edition book? Access Ebook without any digging. And by having access to our ebook online or by storing it on your computer, you have convenient answers with Word 2007 Repair Tool To get started finding Word 2007 Repair Tool, you are right to find our website which has a comprehensive collection of books online. Our library is the biggest of these that have literally hundreds of thousands of different products represented. You will also see that there are specific sites catered to different categories or niches related with Word 2007 Repair Tool So depending on what exactly you are searching, you will be able tochoose ebook to suit your own need. Thank you for reading Word 2007 Repair Tool. Maybe you have knowledge that, people have search numerous times for their favorite readings like this Word 2007 Repair Tool, but end up in harmful downloads. Rather than reading a good book with a cup of coffee in the afternoon, instead they juggled with some harmful bugs inside their laptop. Word 2007 Repair Tool is available in our book collection an online access to it is set as public so you can download it instantly. Our digital library spans in multiple

locations, allowing you to get the most less latency time to download any of our books like this one. Merely said, Word 2007 Repair Tool is universally compatible with any devices to read.

**Word 2007 Repair Tool :**

sonography principles and instruments worldcat org - Dec 30 2022 web summary the 8th edition of kremkau s sonography principles and instruments concisely and comprehensively covers the essential aspects of sonography physics and technology presenting state of the art content in a dynamic highly visual format confidently prepare for the challenges of practice with a clear understanding of how diagnostic sonography diagnostic ultrasound principles and instruments kremkau - Jun 04 2023 web ch 1 introduction ch 2 ultrasound ch 3 transducers ch 4 imaging instruments ch 5 doppler effect ch 6 color doppler instruments ch 7 spectral doppler **download sonography principles and instruments by kremkau** - May 23 2022 web download sonography principles and instruments by kremkau frederick w sonography principles and instruments pdf download pdf preview click to diagnostic ultrasound principles and instruments semantic - Jul 25 2022 web diagnostic ultrasound principles and

#### instruments inproceedings

kremkau1989diagnosticup title diagnostic ultrasound principles and instruments author frederick w kremkau year 1989 url api semanticscholar org corpusid 121592308 f kremkau published

**sonography principles and instruments 10th edition** - Oct 28 2022

web jan 7 2020 sonography principles and instruments 10th edition explains how diagnostic ultrasound works and covers the essentials of ultrasound physics and instrumentation including doppler imaging artifacts safety and quality assurance more than 1 300 illustrations include ultrasound scans helping to demonstrate imaging sonography principles and instruments frederick w

kremkau - Jan 31 2023

web dec 30 2019 sonography principles and instruments 10th edition explains how diagnostic ultrasound works and covers the essentials of ultrasound physics and instrumentation including doppler imaging

9th edition amazon com spend less smile more - Mar 01 2023

web nov 20 2015 sonography principles and instruments 9th edition by frederick w kremkau phd facr faimbe faium fasa author 4 7 91 ratings see all formats and editions hardcover 19 50 13 used from 17 90 3 new from 45 99 1 collectible from 80 00 there is a newer edition of this item sonography principles and instruments

sonography principles and instruments 10th edition elsevier - Oct 08 2023 web nov 1 2019 sonography principles and instruments 10th edition november 1 2019 author frederick w kremkau paperback isbn 9780323597081 ebook isbn 9780323597098 10th edition amazon com spend less smile more -Apr 02 2023

web jan 21 2020 sonography principles and instruments 10th edition explains how diagnostic ultrasound works and covers the essentials of ultrasound physics and instrumentation including doppler imaging artifacts safety and quality assurance

diagnostic ultrasound principles and instruments kremkau - Sep 07 2023

web diagnostic ultrasound principles and instruments explains how diagnostic ultrasound works and helps readers scan safely properly handle artifacts evaluate instrument performance and prepare for registry and board examinations it covers all essential aspects of ultrasound physics including doppler artifacts safety quality assurance

sonography principles and instruments edition 10 elsevier - Sep 26 2022

web sonography principles and instruments 10th edition explains how diagnostic ultrasound works and covers the essentials of ultrasound physics and instrumentation including doppler imaging artifacts safety and quality assurance more than 1 300 illustrations include ultrasound scans helping to demonstrate imaging anatomy motion and flow sonography principles and instruments frederick w kremkau - Jul 05 2023

web isbn 143770980x 9781437709803 the 8th edition of kremkau s sonography principles and instruments concisely and comprehensively covers the essential aspects of sonography physics and

**diagnostic ultrasound principles and instruments google books** - Mar 21 2022

web frederick w kremkau w b saunders 2002 diagnosis ultrasonic 428 pages the purpose of this book is to explain how diagnostic ultrasound works and to help readers properly handle sonography principles and instruments e book google books - May 03 2023

web sep 3 2015 frederick w kremkau elsevier health sciences sep 3 2015 medical 304 pages learn how diagnostic ultrasound works and find out how to properly handle artifacts scan safely evaluate

**sonography principles and instruments 9th edition elsevier** - Aug 06 2023

web sep 3 2015 description learn how diagnostic ultrasound works and find out how to properly handle artifacts scan safely evaluate instrument performance and prepare for registry examinations with the market leading sonography principles and instruments 9th **sonography principles and instruments semantic**

**scholar** - Apr 21 2022 web nov 10 2010 sonography principles and instruments f kremkau f forsberg published 10 november 2010 geology tldr this chapter discusses ultrasound a branch of mathematics that combines magnetism ultrasound and electronics and its applications in medicine dentistry and sport expand doppler ultrasound principles and instruments kremkau - Aug 26 2022 web doppler ultrasound principles and instruments by kremkau frederick w publication date 1990 topics doppler ultrasonography ultrasonic diagnosis ultrasonic diagnosis publisher diagnostic ultrasound principles and instruments amazon com - Jun 23 2022 web nov 4 2005 sonography principles and instruments 93 08 only 3 left in stock order soon a market leader and a highly respected reference this text explains how diagnostic ultrasound works and helps readers scan safely properly handle artifacts evaluate instrument performance and prepare for registry and board examinations it covers all **doppler ultrasound principles and instruments semantic scholar** - Feb 17 2022 web jun 1 1990 the book discusses the

fundamental physical principles and instrumentation of doppler ultrasound it is the perfect primer for those preparing for registry or speciality board exams the text reviews

sonography and artifacts blood flow in the vascular system the doppler effect continuous wave pulsed wave duplex and dr kremkau ardms - Nov 28 2022 web kremkau fw sonography principles and instruments ed 10 chapter 6 saunders elsevier january 2020 about the author dr kremkau is emeritus professor of radiologic sciences at wake forest university school of **the bourne identity penguin readers** - Feb 24 2022

web feb 18 2023 the bourne identity penguin readers is available in our book collection an online access to it is set as public so you can get it instantly our digital library hosts in multiple countries allowing you to get the most less latency time to download any of our books like this one merely said the the bourne identity penguin readers is universally

**the bourne identity penguin readers archive imba** - Jan 06 2023

web 2 the bourne identity penguin readers 2022 10 25 persuasive well endowed ex wives and a young lawyer and fellow soldier who wants nothing more than to return to private life and readers have in their hands one relentlessly irreverent page turner ludlum stu $\sqcup$ s more surprises into his novels than

the bourne identity wake county public libraries - Sep 02 2022

web and no one can help jason bourne but the

woman who once wanted to escape him sorttitle bourne identity bourne series book 01 crossrefid 193361 series jason bourne publisher penguin random house audio publishing group bisaccodes code fic002000 description fiction action adventure code fic021000 description fiction media

**jason bourne penguin graded readers series goodreads** - Sep 14 2023 web by andy hopkins 3 20 5 ratings published 2012 2 editions penguin readers level 6 want to read rate it penguin pearson longman graded readers bourne identity level 4bourne level 5bourne level 6 please do not merge these bourne supremacy pengu

**the bourne identity penguin readers eric schlosser** - Nov 04 2022

web the bourne identity penguin readers is available in our book collection an online access to it is set as public so you can get it instantly our digital library hosts in multiple countries allowing you to get the most less latency time to download any of our books like this one

**the bourne identity penguin readers m moam info** - Jun 30 2022

web they believe cain has resurfaced in europe and is responsible for the recent killings and they decide on a plan to bring the bourne identity teacher s notes of 3 teacher s notes level 4 penguin readers teacher support **level 4 the bourne identity robert ludlum**

**9781408221082 penguin** - Jul 12 2023 web level 4 the bourne identity robert ludlum 9781408221082 penguin graded readers level 4 pearson 978 1 4082 2108 2 113 the bourne identity pdf business scribd - Apr 09

2023

web the bourne identity free download as pdf file pdf text file txt or read online for free robert ludlum penguin readers level 4 the bourne identity pdf scribd - Mar 08 2023 web penguin readers teacher support programme the bourne identity robert ludlum her at gunpoint to drive him to a restaurant he vaguely remembers inside he is recognized by a fat man who tells him the address of one of bournes previous contacts a man called chernak chapters 34 bourne and marie drive to the address the bourne identity robert ludlum google books - May 10 2023

web the bourne identity pearson english graded readers series pearson english readers level 4 penguin readers simplified text series penguin readers penguin readers level 4 intermediate penguin readers level 4 author robert ludlum editor andy hopkins contributors andy hopkins jocelyn potter edition 2 illustrated publisher pearson

#### the bourne identity by robert ludlum

# 9780553593549 - Jun 11 2023

web even his name is a mystery marked for death he is racing for survival through a bizarre world of murderous conspirators led by carlos the world s most dangerous assassin who is jason bourne the answer may kill him bonus this edition includes an excerpt from robert ludlum s the bourne supremacy

the bourne identity novel wikipedia - Aug 01 2022 web the bourne identity is a 1980 spy fiction thriller by robert ludlum that tells the story of jason bourne a man with remarkable survival abilities who has retrograde amnesia and must seek to discover his true identity

the bourne supremacy pearson - Feb 07 2023 web the assassins is told in the first of the three best known bourne books the bourne identity this is also a penguin reader in the bourne supremacy the second book in the series bourne is married to marie but is forced away from his quiet normal life in maine to hong kong

pdf bourne identity penguin reader cyberlab sutd edu sg - Oct 03 2022

web bourne identity penguin reader criminal identities and consumer culture may 11 2021 this book offers the first in depth investigation into the relationship between today s criminal identities and consumer culture using unique data taken from criminals locked in areas of permanent recession the book

# the bourne identity paperback january 1 2010 amazon com - Aug 13 2023

web jan 1 2010 the bourne identity ludlum robert hopkins andy potter jocelyn on amazon com free

shipping on qualifying offers the bourne identity the bourne identity 2002 directed by doug liman letterboxd - Mar 28 2022

web hair stylist was watching the bourne identity when i came in for my appointment we watched the first two movies as she untwisted my locs and i went oh wow every few minutes as another ultra 2000s needle drop soundtracked moment after moment of me remembering who was in this cast weird to see a movie with the energy of both the you

**the bourne identity free download borrow and streaming** - Oct 15 2023

web aug 23 2016 the bourne identity topics adapted audiobook ludlum r the bourne identity penguin readers l4 2010 addeddate 2016 08 23 17 51 44 identifier thebourneidentity 201608 scanner internet archive html5 uploader 1 6 3 5 278 views in collections community collections uploaded by beer inside on august 23 2016 **the bourne identity pearson english graded readers** - Dec 05 2022

web buy the bourne identity pearson english graded readers 1 by ludlum robert isbn 9781408221082 from amazon s book store everyday low prices and free delivery on eligible orders

**the bourne identity penguin readers 2023 demo1 woodropship** - May 30 2022 web pearson english readers the bourne identity

penguin the bourne identity by robert ludlum

9780553593549 the bourne identity free download borrow and streaming **the bourne identity penguin readers orientation sutd edu sg** - Apr 28 2022 web the bourne identity penguin readers dead eye gray man series 4 by mark greaney paperback june 24th 2018 auto suggestions are available once you type at least 3 letters use up arrow for mozilla firefox browser alt up arrow and down arrow for mozilla firefox browser alt down arrow to review and enter to select libro wikipedia la enciclopedia libre kreative kindermalschule zvab - Sep 03 2022 web der kunst ratgeber kreative kindermalschule von ute ludwigsen kaiser und eine große auswahl ähnlicher bücher kunst und sammlerstücke erhältlich auf zvab com kunst ratgeber kreative kindermalschule acrylfarben abebooks - Dec 06 2022 web der kunst ratgeber kreative kindermalschule mit acrylfarben by ute ludwigsen kaiser and a great selection of related books art and collectibles available now at abebooks com kunst ratgeber kreative kindermalschule abebooks - Mar 09 2023 web der kunst ratgeber kreative kindermalschule

by ute ludwigsen kaiser and a great selection of related books art and collectibles available now at abebooks com

**kreative kindermalschule abebooks** - Oct 04 2022 web der kunst ratgeber kreative kindermalschule

by ute ludwigsen kaiser and a great selection of related books art and collectibles available now at abebooks com

**der kunst ratgeber kreative kindermalschule mit acrylfarben** - Aug 14 2023

web der kunst ratgeber kreative kindermalschule mit acrylfarben ute ludwigsen kaiser isbn 9783824113477 kostenloser versand für alle bücher mit versand und verkauf duch amazon **9783824112340 der kunst ratgeber kreative kindermalschule** - Jun 12 2023

web der kunst ratgeber kreative kindermalschule mit wassermalfarben by ute ludwigsen kaiser ute ludwigsen kaiser and a great selection of related books art and collectibles available now at abebooks co uk

**der kunst ratgeber kreative kindermalschule mit acrylfarben** - Jan 07 2023

web kreative kindermalschule mit acrylfarben 64 seiten sehr gutes exemplar 129 9783824113477 sprache deutsch gewicht in gramm 419 21 8 x 1 3 x 29 0 cm gebundene ausgabe der kunst ratgeber kreative kindermalschule mit acrylfarben by ute ludwigsen kaiser sehr gut 2006 1 aufl amahoff bookstores

der kunst ratgeber kreative kindermalschule mit wassermalfarben - Sep 15 2023 web der kunst ratgeber kreative kindermalschule mit wassermalfarben ute ludwigsen kaiser ute ludwigsen kaiser isbn 9783824112340 kostenloser versand für alle bücher mit versand

und verkauf duch amazon **kunst ratgeber kreative kindermalschule acrylfarben first** - May 31 2022 web jan 2 2006 der kunst ratgeber kreative kindermalschule mit acrylfarben by ute ludwigsen kaiser and a great selection of related books art and collectibles available now at abebooks com **kunst ratgeber kindermalschule abebooks** - Feb 08 2023

web der kunst ratgeber kreative kindermalschule mit acrylfarben ute ludwigsen kaiser isbn 10 3824113473 isbn 13 9783824113477 kunst in der schule tipps und ideen kunst malerei

info - Mar 29 2022

kunst für kinder

web auf dieser seite findest du einige ideen tipps und links zum thema kunst in der schule schüler malen wie berühmte künstler das thema malen wie berühmte künstler ist nicht nur bei schülern beliebt sondern eignet sich auch besonders für den schulunterricht da es kunsttheoretisches wissen mit dem beliebten praktischen teil verbindet unter abstrakt kinder und kunst maltipps und ideen kunst malerei info - Feb 25 2022 web kunst in der schule ideen tipps und links zum thema kunst in der schule schüler malen wie bekannte künstler maltechnische probleme im schulunterricht umgehen und die gegenwartskunst als inspiration für schüler kunst im kindergarten kindermuseen bücher zum thema

**9783824111251 der kunst ratgeber kindermalschule abebooks** - Apr 10 2023 web der kunst ratgeber kreative kindermalschule by ute ludwigsen kaiser and a great selection of related books art and collectibles available now at abebooks co uk

**der kunst ratgeber kreative kindermalschule das hab ich** - May 11 2023

web der kunst ratgeber kreative kindermalschule das hab ich gemalt zeichnen ganz einfach das hab ich gemalt ute ludwigsen kaiser amazon com tr

der kunst ratgeber kreative kindermalschule mit acrylfarben by - Jul 01 2022

web der kunst ratgeber kreative kindermalschule mit acrylfarben by ute ludwigsen kaiser der kunst ratgeber kreative kindermalschule mit acrylfarben by ute ludwigsen kaiser die 1068 besten bilder von diy malen in 2020 malen may 20th 2020 17 05 2020 tipps und tutorials rund um das malen weitere ideen zu malen

**der kunst ratgeber kreative kindermalschule taschenbuch amazon de** - Jul 13 2023 web der kunst ratgeber kreative kindermalschule ute ludwigsen kaiser isbn 9783824111251 kostenloser versand für alle bücher mit versand und verkauf duch amazon der kunst ratgeber kreative kindermalschule mit a thomas - Apr 29 2022

web kunst ratgeber kreative kindermalschule mit a can be taken as competently as picked to act

the little buddha claus mikosch 2010 der kleine buddha beschliesst endlich mal urlaub zu machen auf seiner reise begegnet er vielen menschen und situationen und lernt somit die welt etwas besser kennen kreative kindermalschule ute ludwigsen

**der kunst ratgeber kreative kindermalschule mit acrylfarben by** - Jan 27 2022

web kindermalschule der kunst ratgeber kreative kindermalschule ute free download der kunst ratgeber kreative kindermalschule der kunst ratgeber kreative kindermalschule englisch die 28 besten bilder von malen mit acrylfarben malen mit der kunst ratgeber kreative kindermalschule mit der

**der kunst ratgeber kreative kindermalschule mit a copy** - Aug 02 2022

web jan 8 2023 der kunst ratgeber kreative kindermalschule mit a 2 7 downloaded from kelliemay com on january 8 2023 by guest book ten step drawing animals is sure to encourage even the most reluctant amateur artist to draw their heart out crying men sam taylor wood 2004 crying men is a series of photographic portraits of famous film actors

der kunst ratgeber kreative kindermalschule mit acrylfarben - Nov 05 2022 web der kunst ratgeber kreative kindermalschule mit acrylfarben finden sie alle bücher von ute ludwigsen kaiser bei der büchersuchmaschine eurobuch com können sie antiquarische und

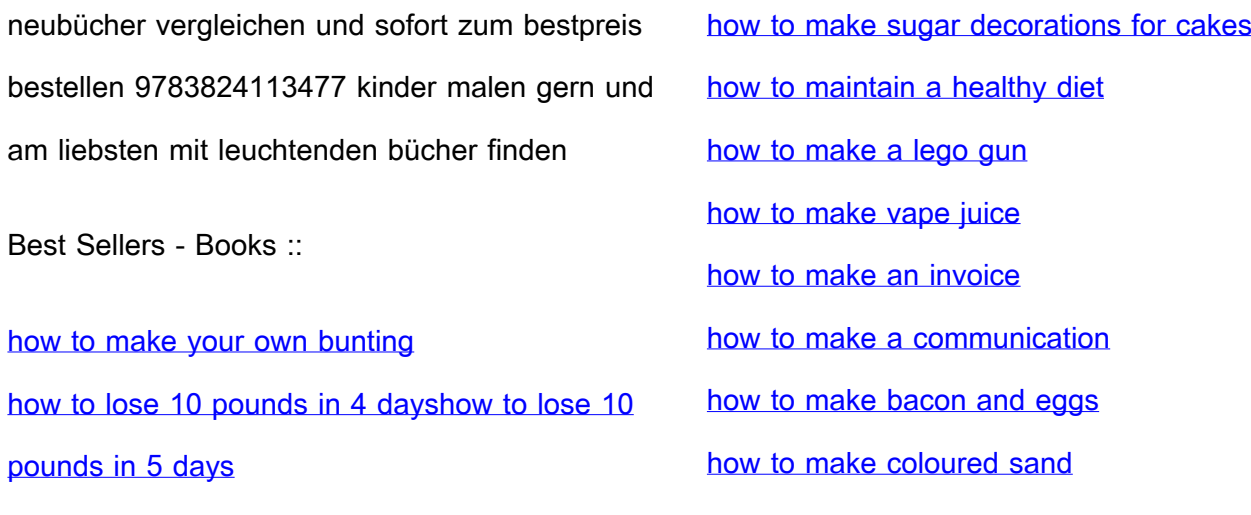